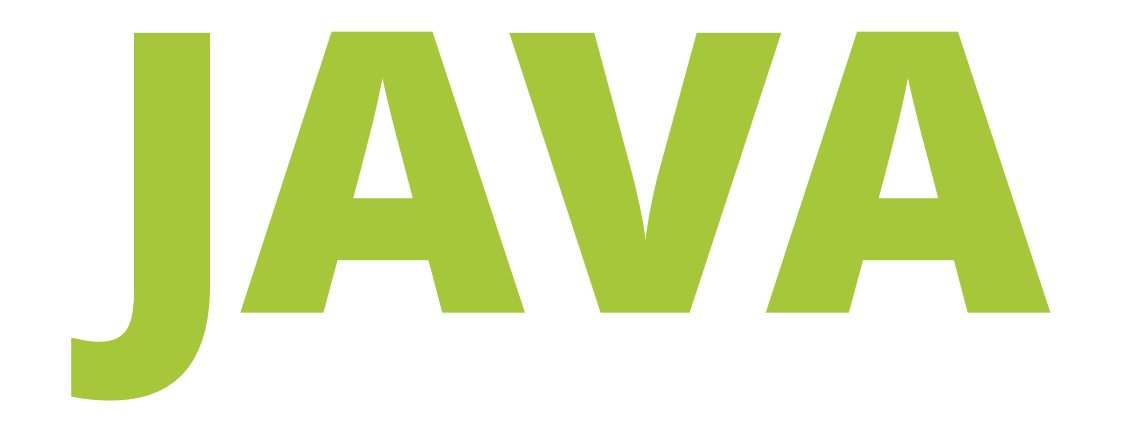

# **FUNDAMENTALS**

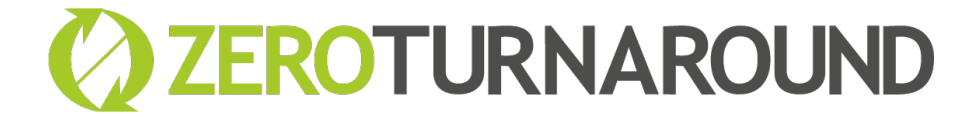

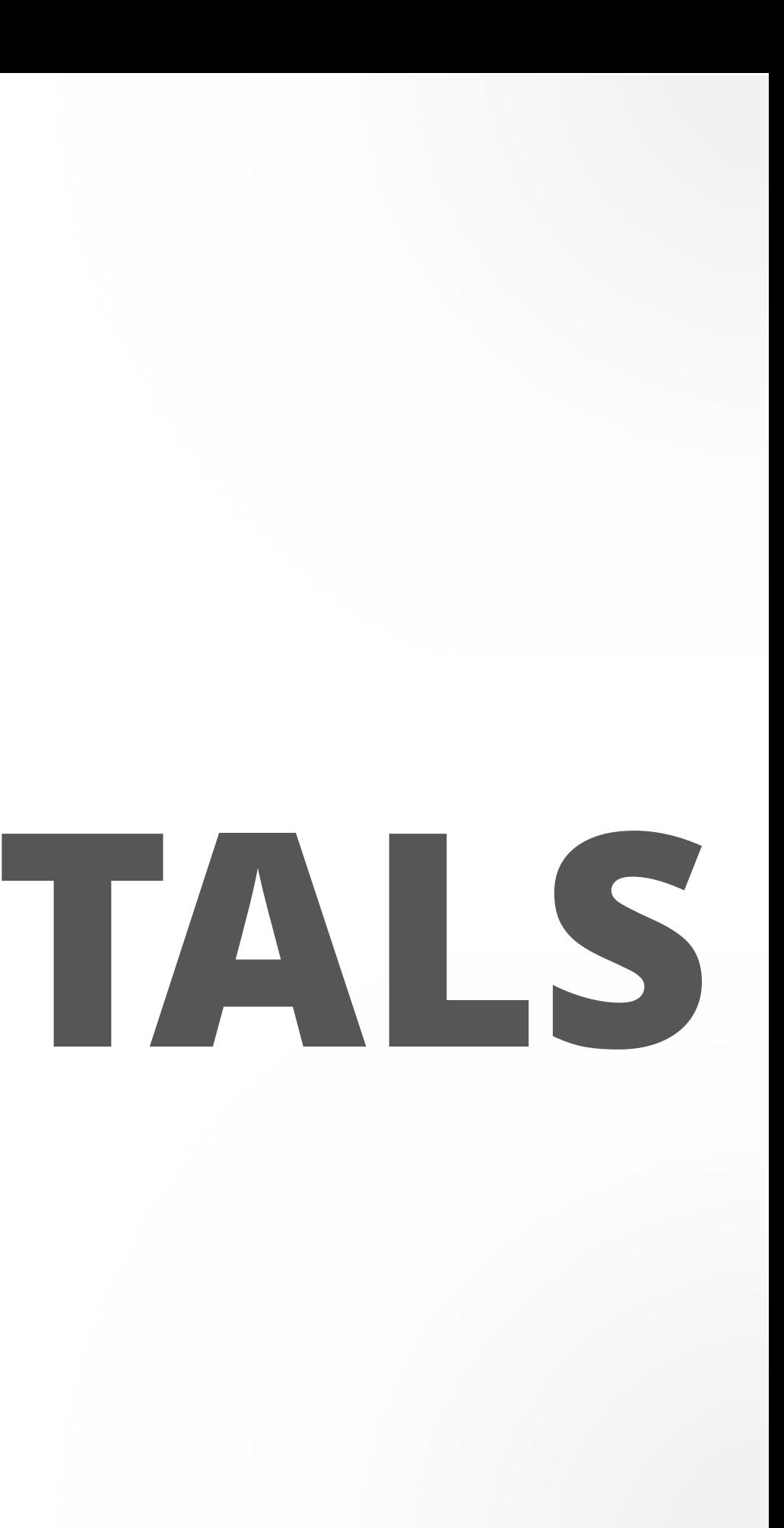

# **NETWORKING**

### Mihhail Lapushkin

mihhail.lapushkin@zeroturnaround.com

April 24, 2017

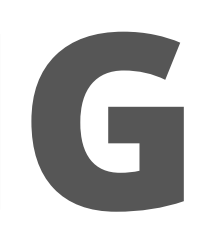

- Networking models
- Transport protocols
- Application protocols
- Homework

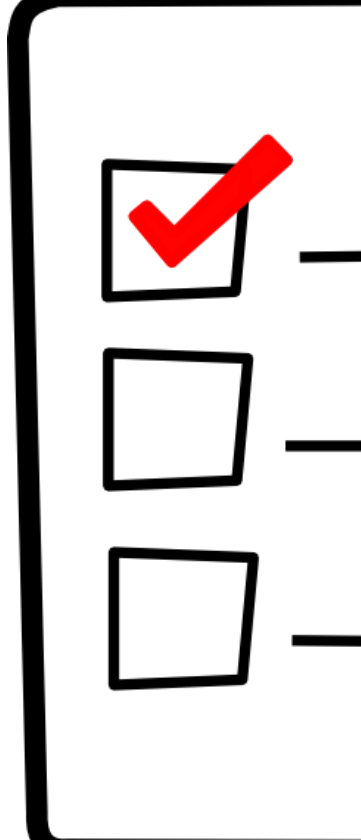

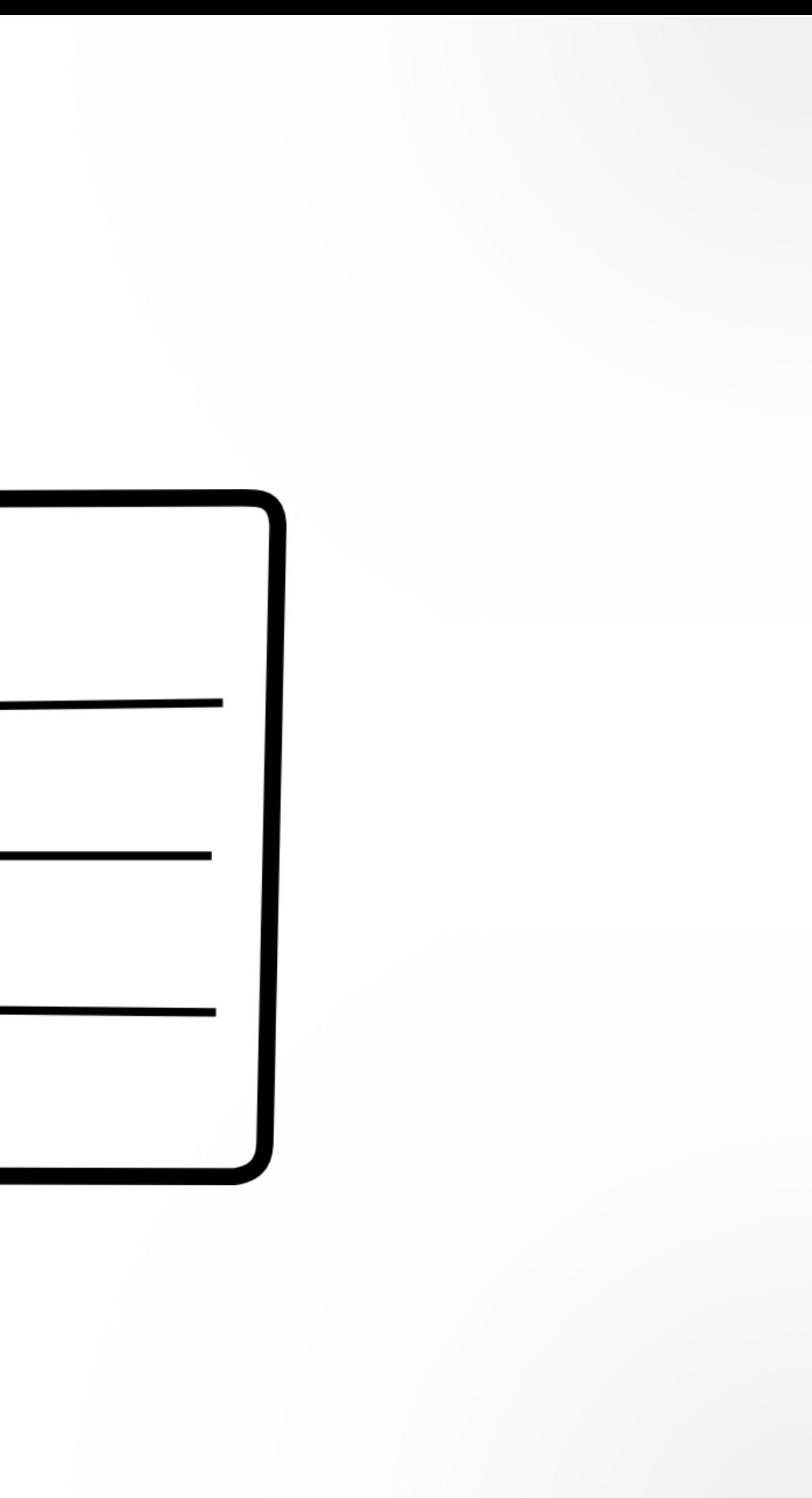

## **AGENDA**

# **NETWORKING MODELS**

## **OSI MODEL**

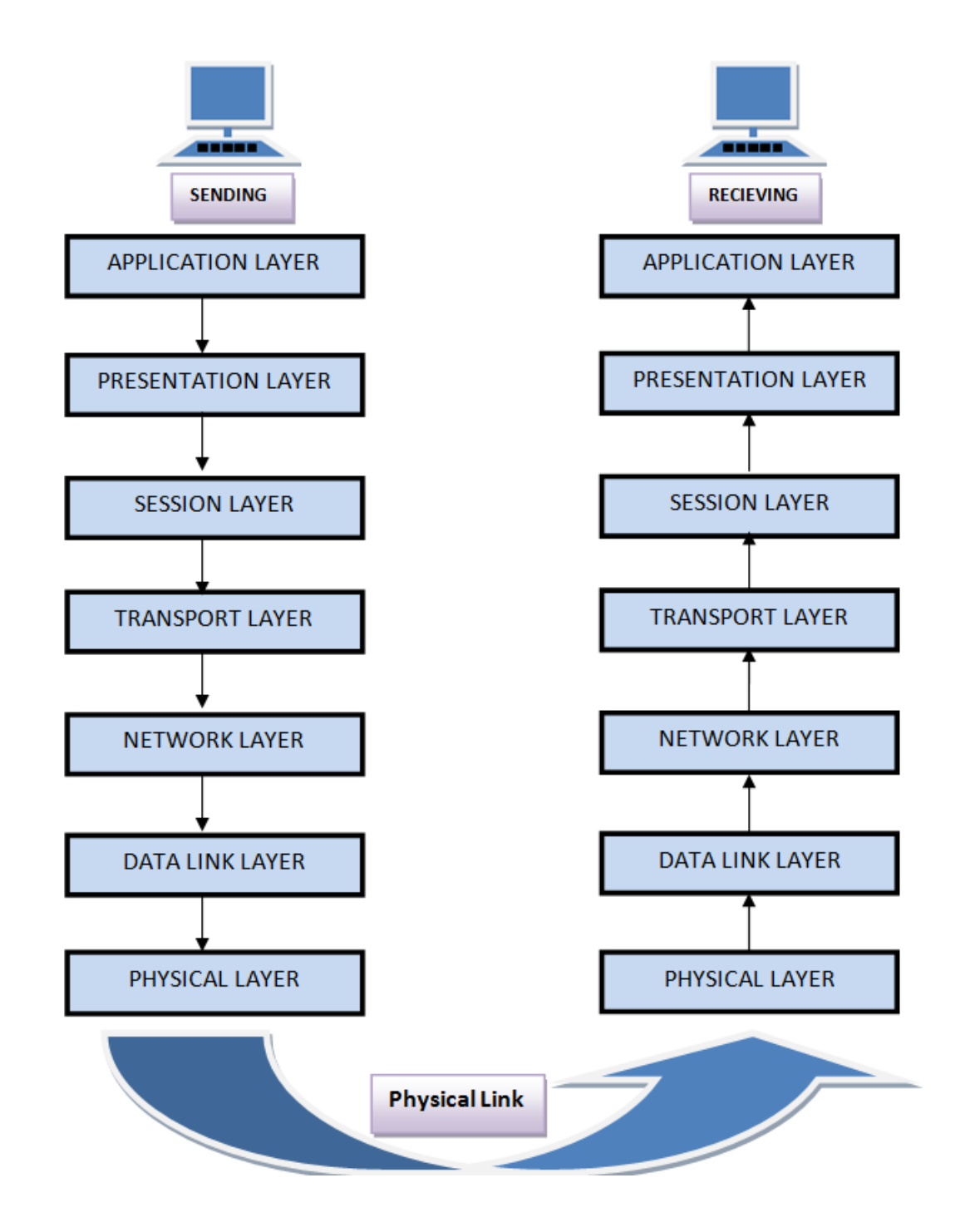

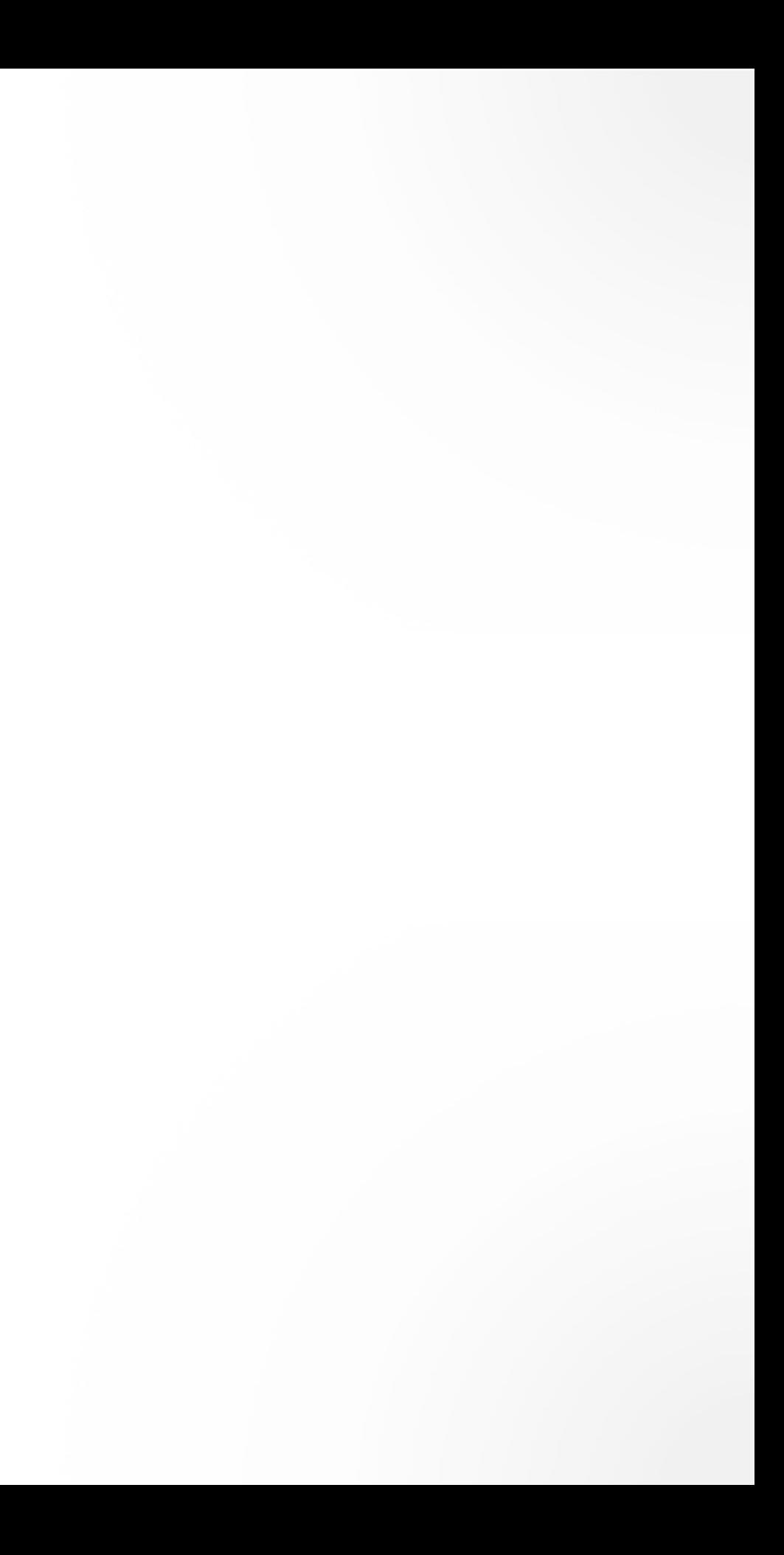

# **TCP/IP MODEL** Application HTTP FTP SMTP DNS SSH Transport TCP UDP

Network IPv4 IPv6

Physical

Ethernet Wi-Fi

# **TRANSPORT**  PROTOCOLS

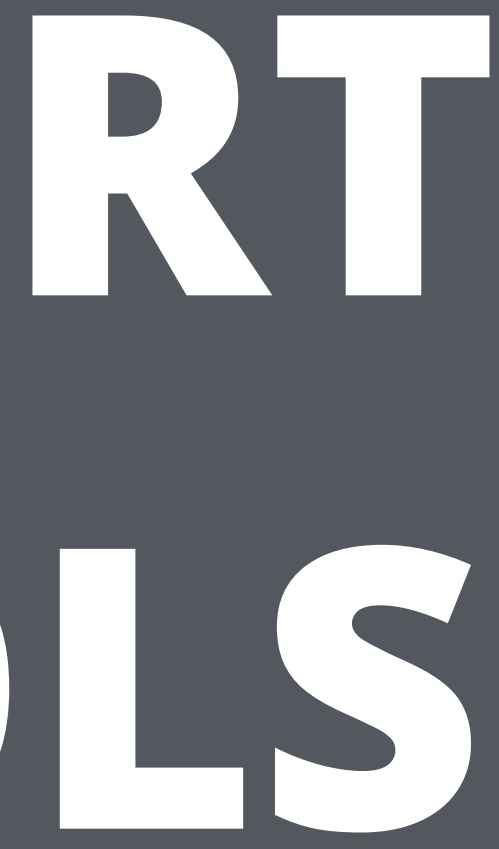

### **TCP**

- **Transmission Control Protocol**
- Connection oriented (client server)
- Guarantees **reliable**, **ordered** delivery
- Controls flow and congestion

### **UDP**

- **User Datagram Protocol**
- Connectionless
- No guarantee of ordering or delivery
- Low latency

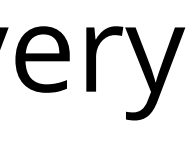

# **SOCKETS**

- A **socket** is an endpoint for communications between two machines
- A **socket address** is a combination of an IP address and a port number
- A socket has typically two associated socket addresses — local and remote

new Socket() new Socket(InetAddress address, int port) new Socket(String host, int port) void connect(SocketAddress endpoint) InputStream getInputStream() OutputStream getOutputStream()

## java.net.Socket

new ServerSocket() new ServerSocket(int port) void bind(SocketAddress endpoint) Socket accept()

### java.net.ServerSocket

```
try (
     Socket s = new Socket(InetAddress.getLoopbackAddress(), 8080);
     OutputStream out = s.getOutputStream();
     InputStream in = s.getInputStream();
) {
  byte[ request = \{1, 1, 2, 3, 5, 8\}; out.write(request);
  byte[] response = new byte[10];
   in.read(response);
```
 System.out.println("Client got: " + Arrays.toString(response)); }

for (int  $i = 0$ ;  $i < n$ ;  $i++)$  request[i]++; out.write(request);

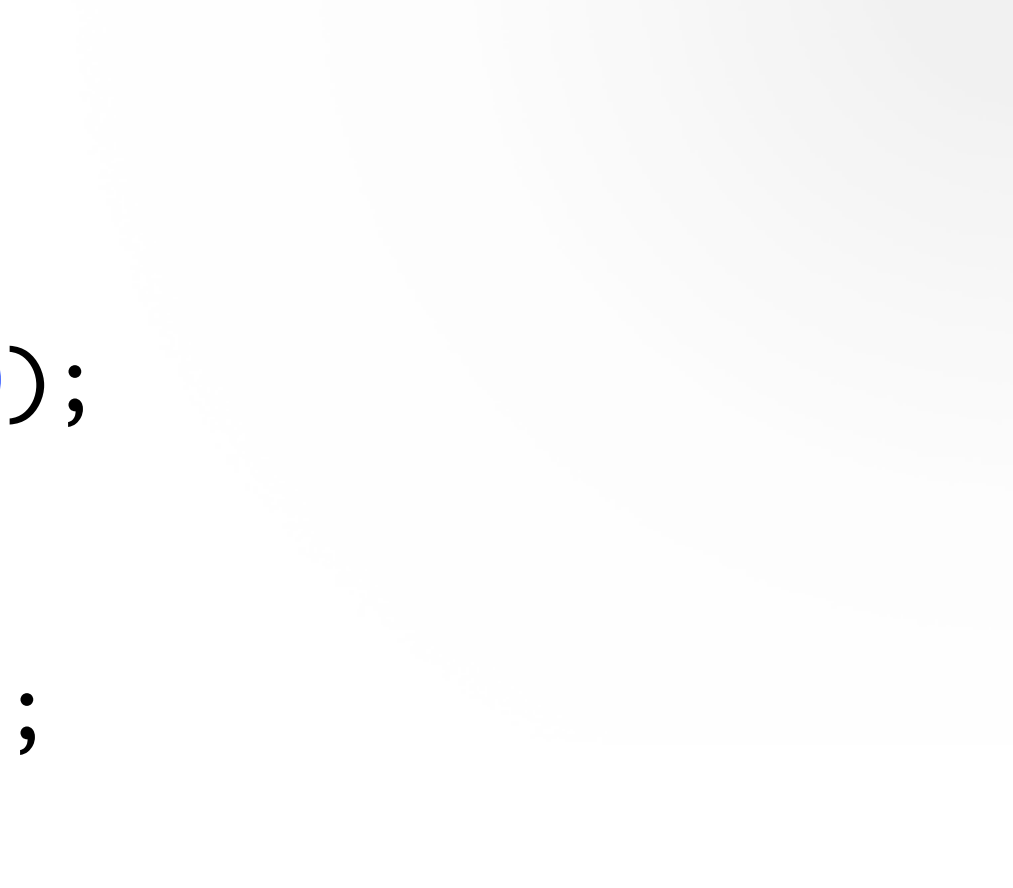

```
try (
     ServerSocket server = new ServerSocket(8080);
    Socket client = server.accept();
     InputStream in = client.getInputStream();
    OutputStream out = client.getOutputStream();
) {
  byte[] request = new byte[10];
 int n = in.read(request);
```
System.out.println("Server got: " + Arrays.toString(request));

Server got: [1, 1, 2, 3, 5, 8, 0, 0, 0, 0] Client got: [2, 2, 3, 4, 6, 9, 0, 0, 0, 0] try (

 Socket s = new Socket(InetAddress.getLoopbackAddress(), 8080); BufferedWriter writer = new BufferedWriter( new OutputStreamWriter(s.getOutputStream(), "UTF-8")); BufferedReader reader = new BufferedReader( new InputStreamReader(s.getInputStream(), "UTF-8"))

) {

}<br>}

```
 writer.write("Ping\n");
 writer.flush();
```

```
 String response = reader.readLine();
 System.out.println("Client got: " + response);
```
### try (

 ServerSocket server = new ServerSocket(8080); Socket client = server.accept(); BufferedWriter writer = new BufferedWriter( new OutputStreamWriter(client.getOutputStream(), "UTF-8")); BufferedReader reader = new BufferedReader( new InputStreamReader(client.getInputStream(), "UTF-8")) ) {

```
String request = reader.readLine();
 System.out.println("Server got: " + request);
```

```
 writer.write("Pong\n");
 writer.flush();
```
# Server got: Ping Client got: Pong

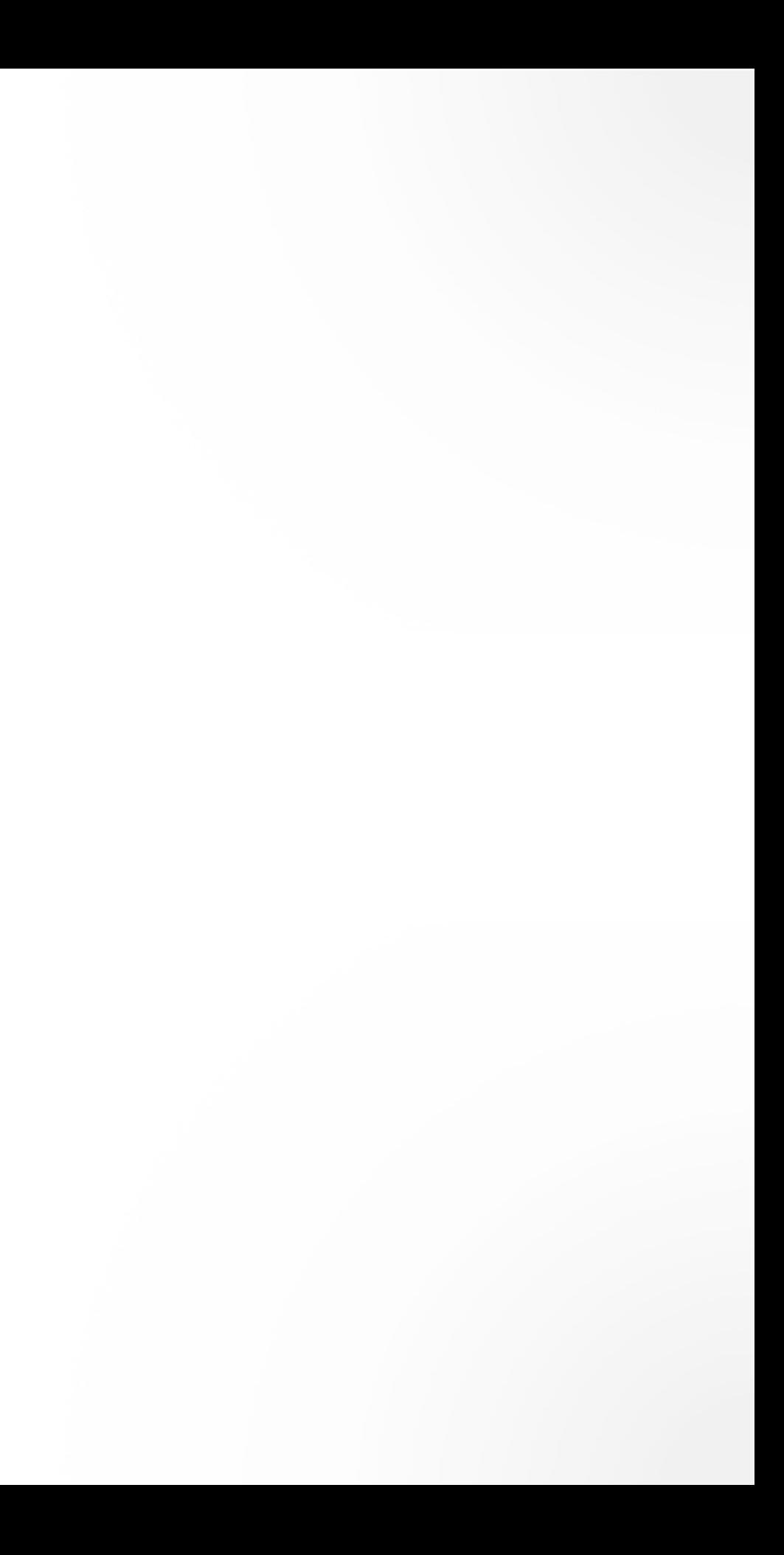

# **ACCEPTING MULTIPLE CONNECTIONS**

- The server needs to be able to work with several clients simultaneously
- This can be achieved by using multiple **threads**

### try (ServerSocket server = new ServerSocket(8080)) { ExecutorService executor = Executors.newFixedThreadPool( $30$ );

 while (true) { Socket client = server.accept();  $exector.execute() \rightarrow \{$  OutputStream out = client.getOutputStream(); InputStream in = client.getInputStream(); // perform I/O on the client });

}

}<br>}

### java.net.DatagramSocket

new DatagramSocket() new DatagramSocket(int port) new DatagramSocket(SocketAddress addr)

### java.net.DatagramSocket

void bind(SocketAddress addr) void connect(InetAddress address, int port) void send(DatagramPacket packet) void receive(DatagramPacket packet)

try (DatagramSocket socket = new DatagramSocket()) { byte $[$ ] data =  $\{1, 1, 2, 3, 5, 8\};$  DatagramPacket request = new DatagramPacket(data, data.length); request.setAddress(InetAddress.getLoopbackAddress()); request.setPort(8888); socket.send(request);

DatagramPacket response = new DatagramPacket(new byte $[10]$ , 10); socket.receive(response); System.out.println("Endpoint #1 got: " + Arrays.toString(response.getData()) + " from " + response.getSocketAddress());

}<br>}

try (DatagramSocket socket = new DatagramSocket(8888)) { DatagramPacket request = new DatagramPacket(new byte $[10]$ , 10); socket.receive(request);

 System.out.println( "Endpoint #2 got: " + Arrays.toString(request.getData()) + " from " + request.getSocketAddress());

byte[] data = Arrays.copyOf(request.getData(), request.getLength());

for (int  $i = 0$ ;  $i <$  data.length;  $i+1$ ) data[i]++;

 DatagramPacket response = new DatagramPacket(data, data.length); response.setSocketAddress(request.getSocketAddress()); socket.send(response);

}

Endpoint #2 got: [1, 1, 2, 3, 5, 8, 0, 0, 0, 0] from /127.0.0.1:53908 Endpoint #1 got: [2, 2, 3, 4, 6, 9, 0, 0, 0, 0] from /127.0.0.1:8888

- **• Socket channels**
- Access the same socket from different threads
- Manage multiple sockets in one thread
- Use special buffers for read/write operations

# java.nio.channels

```
Selector selector = Selector.open();
for (int i = 0; i < 100; i++) {
  SocketChannel client = SocketChannel.open();
   client.configureBlocking(false);
   client.register(selector, OP_CONNECT | OP_READ | OP_WRITE);
   client.connect(…);
}<br>}
while (true) {
   selector.select();
   Set<SelectionKey> selectedKeys = selector.selectedKeys();
   Iterator<SelectionKey> keyIterator = selectedKeys.iterator();
  while (keyIterator.hasNext()) {
     SelectionKey key = keyIterator.next();
     if (key.isConnectable()) {
       // client connected
 }
     if (key.isWritable()) {
       // write to the socket
    }
     if (key.isReadable()) {
       // read from the socket
 }
     keyIterator.remove();
 }
}<br>}
```
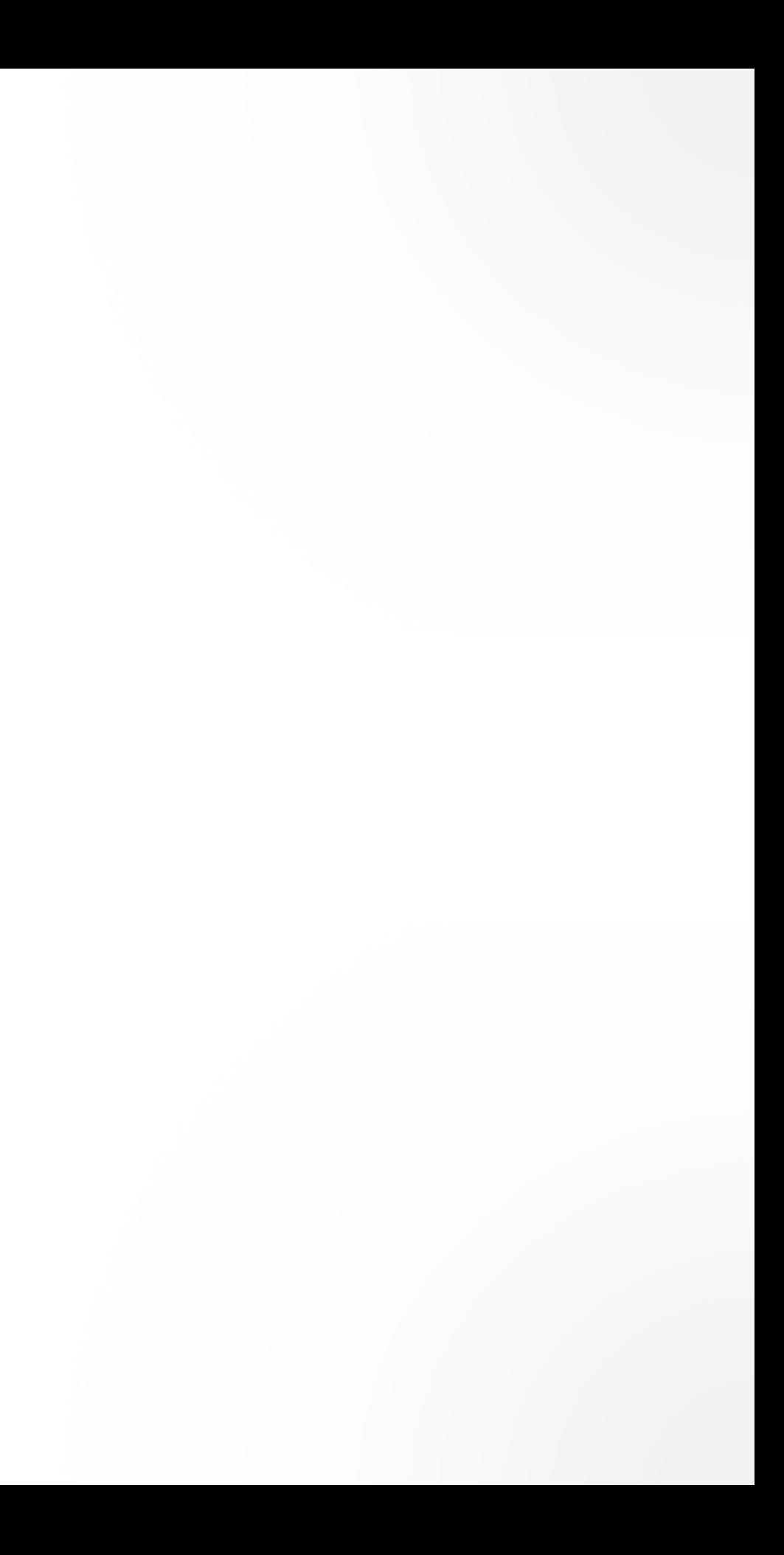

### java.nio.ByteBuffer

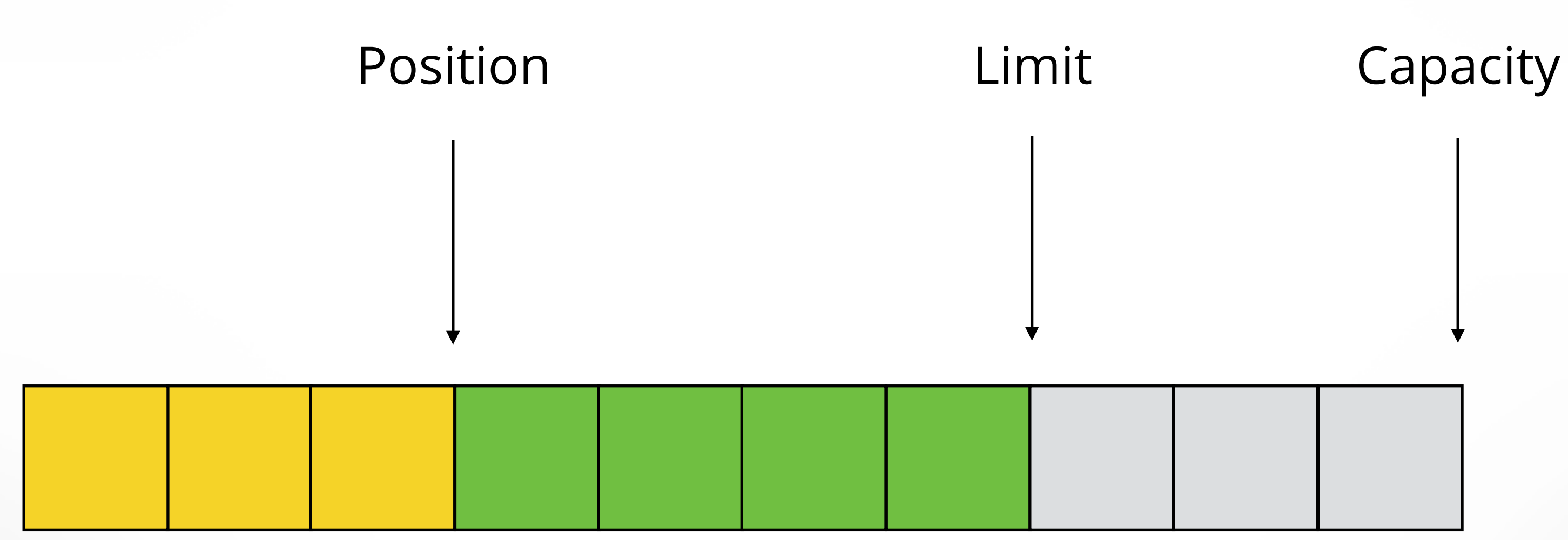

### Limit Position Capacity

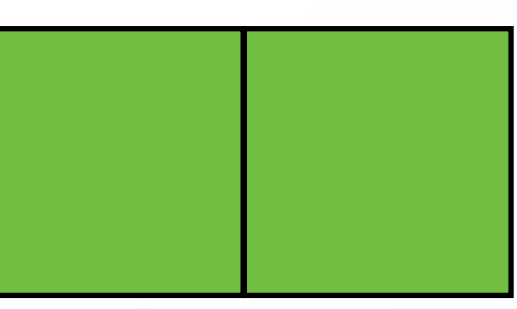

### WRITE MODE

# ByteBuffer.allocate()

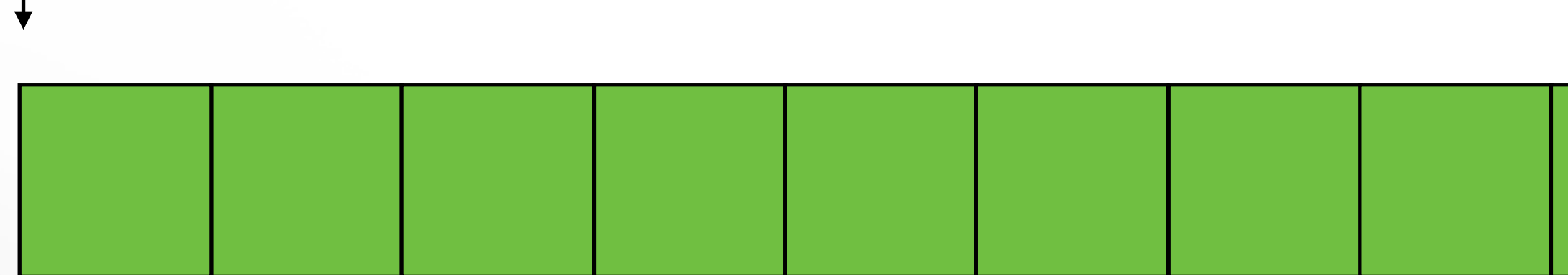

Position

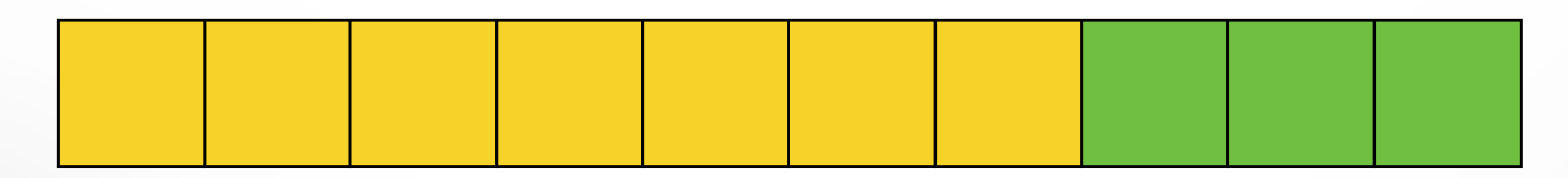

### Limit Capacity

### WRITE MODE

# channel.read(buffer)

### buffer.flip()

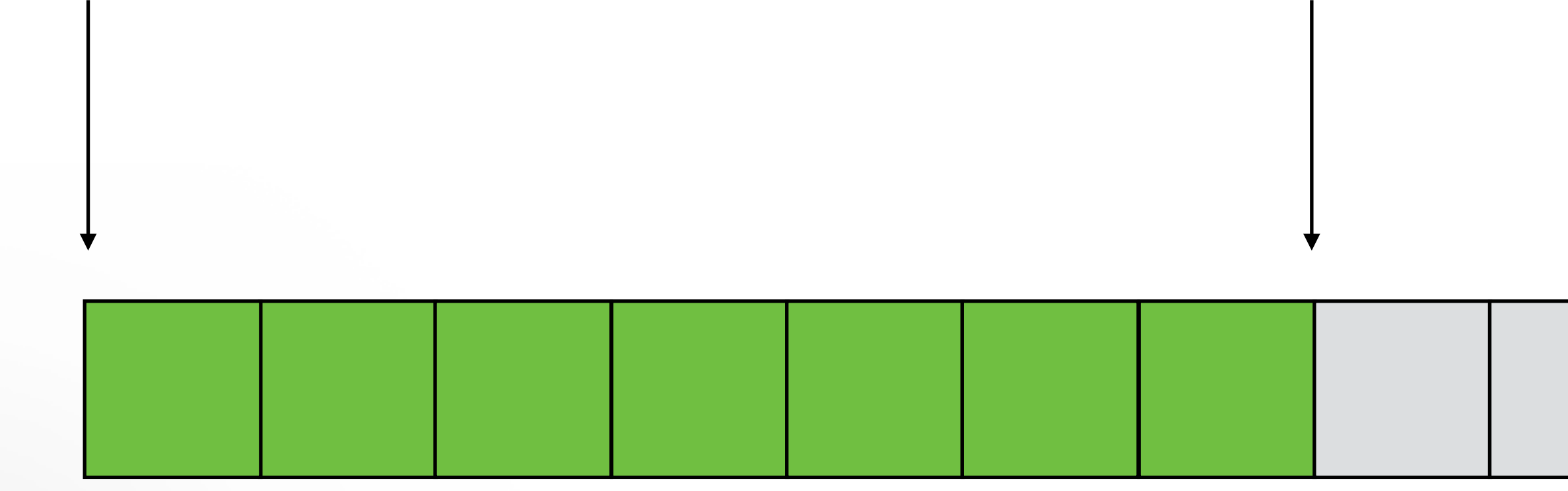

### READ MODE

### Position **Limit** Capacity

Position

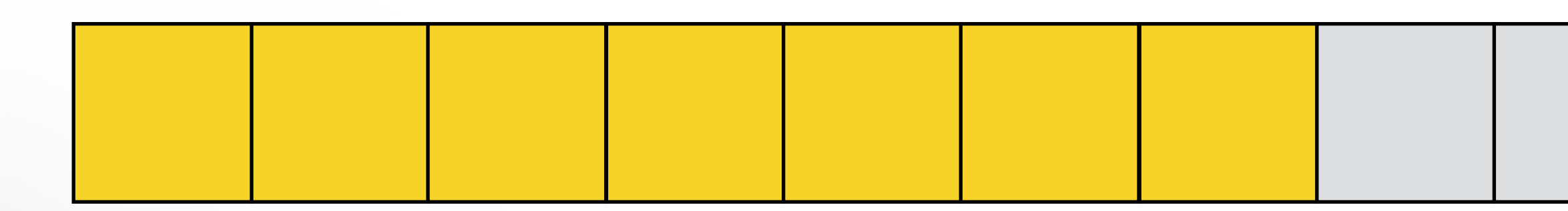

### Limit Capacity

# buffer.get(array)

### READ MODE

### Limit Position Capacity

### buffer.clear()

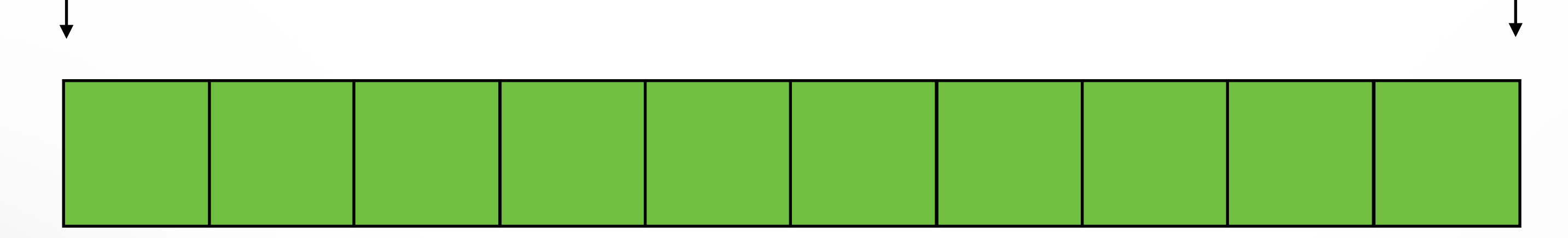

### WRITE MODE

// Each client should have a unique buffer ByteBuffer buffer = ByteBuffer.allocate(1024); // ...

SocketChannel channel = (SocketChannel) key.channel(); if (key.isReadable()) { int bytesRead = channel.read(buffer); // check bytesRead and act accordingly buffer.flip();  $byte[]$  data = new byte[buffer.limit()]; buffer.get(data); buffer.clear();

}<br>}

# **APPLICATION**  PROTOCOLS

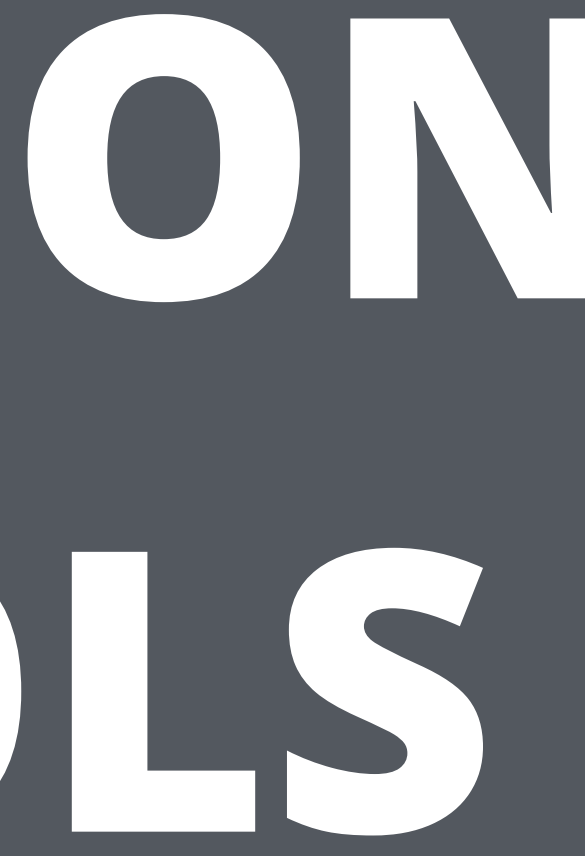

# **HIGHER LEVEL PROTOCOLS**

- TCP/UDP is fairly low level
- It can get complicated very fast
- You will likely be reinventing the wheel
- You are better off using a higher level protocol

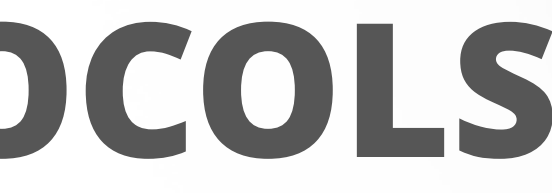

- Application layer defines the rules for formatting certain messages
- **HTTP** web pages, REST APIs
- **FTP** file transfer
- **SMTP** sending email
- **RTP** real-time audio/video streaming
- **SSH** secure operation of remote servers

# **APPLICATION LAYER PROTOCOLS**

### **HTTP**

- One of the most well-known and versatile application layer protocols
- Initially designed to transmit hypertext (web pages)
- HTTP has a simple request-response model
	- Client sends a request
	- Server sends a response
- The protocol is stateless, however state is often implemented on top

try (

Socket s = new Socket("freegeoip.net", 80); Writer writer = new OutputStreamWriter(s.getOutputStream(), "UTF-8"); BufferedReader reader = new BufferedReader( new InputStreamReader(s.getInputStream(), "UTF-8"));

) {

}

```
 writer.write(
    "GET /json/ HTTP/1.1\r\n" +
     "Host: freegeoip.net\r\n" +
     "Connection: close\r\n" + "\r\n");
 writer.flush();
```

```
 String line;
while ((line = reader.readLine()) != null)
   System.out.println(line);
```
HTTP/1.1 200 OK Content-Type: application/json Vary: Origin X-Database-Date: Wed, 07 Sep 2016 19:05:53 GMT X-Ratelimit-Limit: 10000 X-Ratelimit-Remaining: 9993 X-Ratelimit-Reset: 2383 Date: Mon, 03 Oct 2016 06:58:53 GMT Content-Length: 221 Connection: close

{"ip":"156.189.58.56","country\_code":"EE","country\_name":"Estonia","r egion\_code":"","region\_name":"","city":"","zip\_code":"","time\_zone":" Europe/Tallinn","latitude":59,"longitude":26,"metro\_code":0}

### java.net.URL

new URL(String spec) URLConnection openConnection() InputStream openStream()

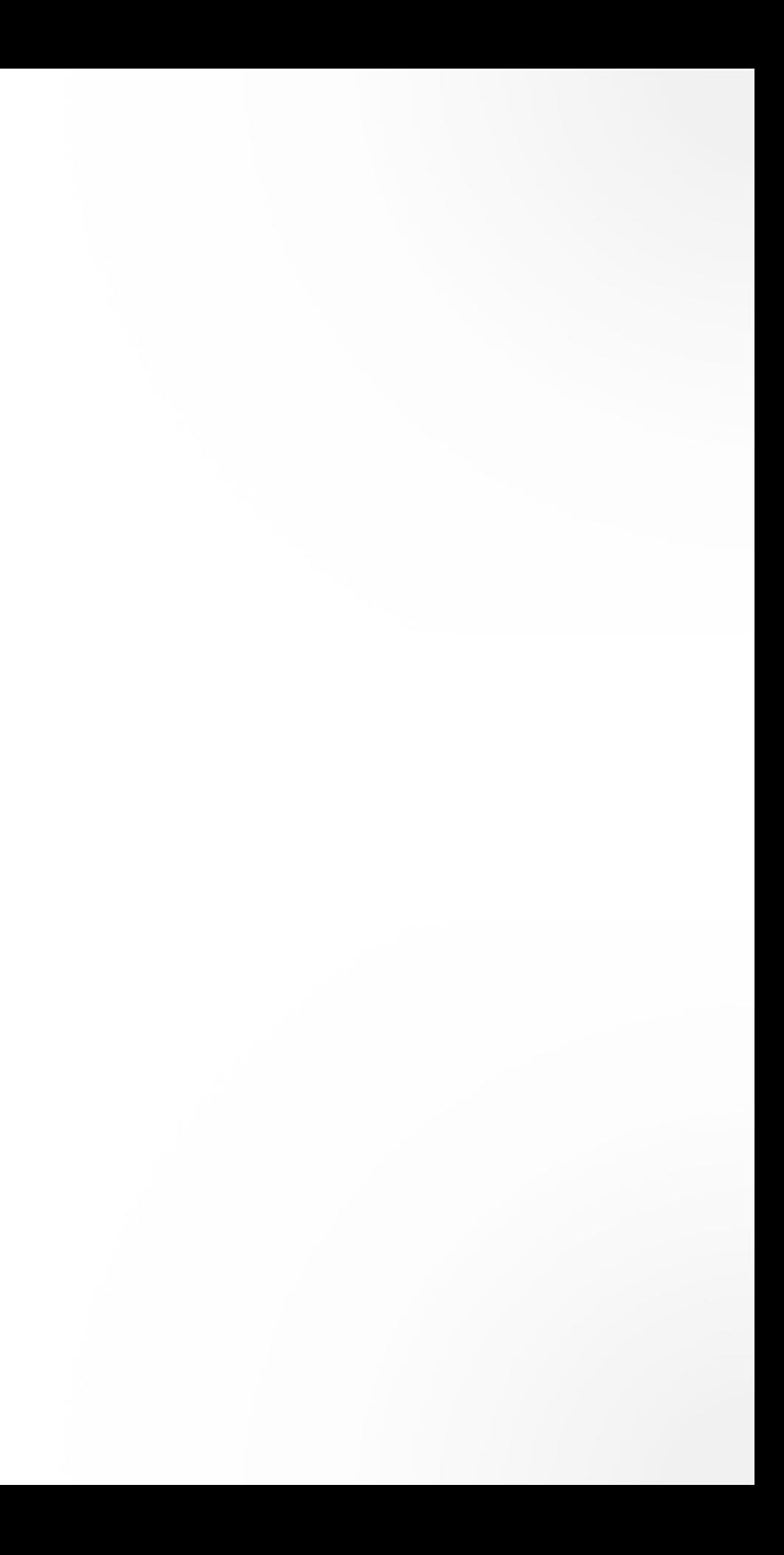

URL url = new URL("http://freegeoip.net/json/");

try (BufferedReader reader = new BufferedReader( new InputStreamReader(url.openStream(), "UTF-8"))) { String line;

while ((line = reader.readLine()) !=  $null$  { System.out.println(line);

}

}<br>}

{"ip":"156.189.58.56","country\_code":"EE","country\_name":"Estonia","r egion\_code":"","region\_name":"","city":"","zip\_code":"","time\_zone":" Europe/Tallinn","latitude":59,"longitude":26,"metro\_code":0}

```
URL url = new URL("http://www.asciitohex.com/");
HttpURLConnection connection = (HttpURLConnection) url.openConnection();
connection.setRequestMethod("POST");
connection.setDoOutput(true);
connection.setRequestProperty("Content-Type", 
"application/x-www-form-urlencoded");
```

```
try (OutputStreamWriter writer =
   new OutputStreamWriter(connection.getOutputStream(), "UTF-8")) {
   writer.write("b64=SmF2YSBGdW5kYW1lbnRhbHM%3D");
  writer.flush();
}<br>}
```

```
try (BufferedReader reader = new BufferedReader(
    new InputStreamReader(connection.getInputStream(), "UTF-8"))) {
  String line;
 while ((line = reader.readLine()) != null)
    System.out.println(line);
}
```
<!doctype html> <html lang="en">

...

<textarea name="ascii" id="ascii">Java Fundamentals</textarea>

...

# **APACHE HTTP COMPONENTS**

• Nice fluent API for making HTTP requests

<**dependency**> <**groupId**>org.apache.httpcomponents</**groupId**> <**artifactId**>fluent-hc</**artifactId**> <**version**>4.5.3</**version**> </**dependency**>

String response = Request.Get("http://freegeoip.net/json/") .execute()

- .returnContent()
- .asString();

System.out.println(response);

String response = Request.Post("http://www.asciitohex.com/") .bodyForm(Form.form() .add("b64", "SmF2YSBGdW5kYW1lbnRhbHM=").build()) .execute() .returnContent() .asString(); System.out.println(response);

• Allows to easily embed an HTTP server into any application

# **JETTY**

<**dependency**> <**groupId**>org.eclipse.jetty</**groupId**> <**artifactId**>jetty-server</**artifactId**> <**version**>9.4.3.v20170317</**version**> </**dependency**>

```
class MyHandler extends AbstractHandler {
  @Override
  public void handle(String path,
                      Request baseRequest,
                      HttpServletRequest request,
                      HttpServletResponse response)
       throws IOException, ServletException {
     // Use request.getPathInfo() to access the path
     // and request.getQueryString() to access the query string
     baseRequest.setHandled(true);
     response.setStatus(HttpServletResponse.SC_OK);
     response.getWriter().println("Hello");
  }
}<br>}
Server server = new Server(8080);
server.setHandler(new MyHandler());
server.start();
server.join();
```
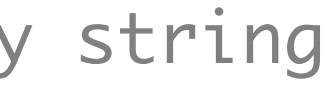

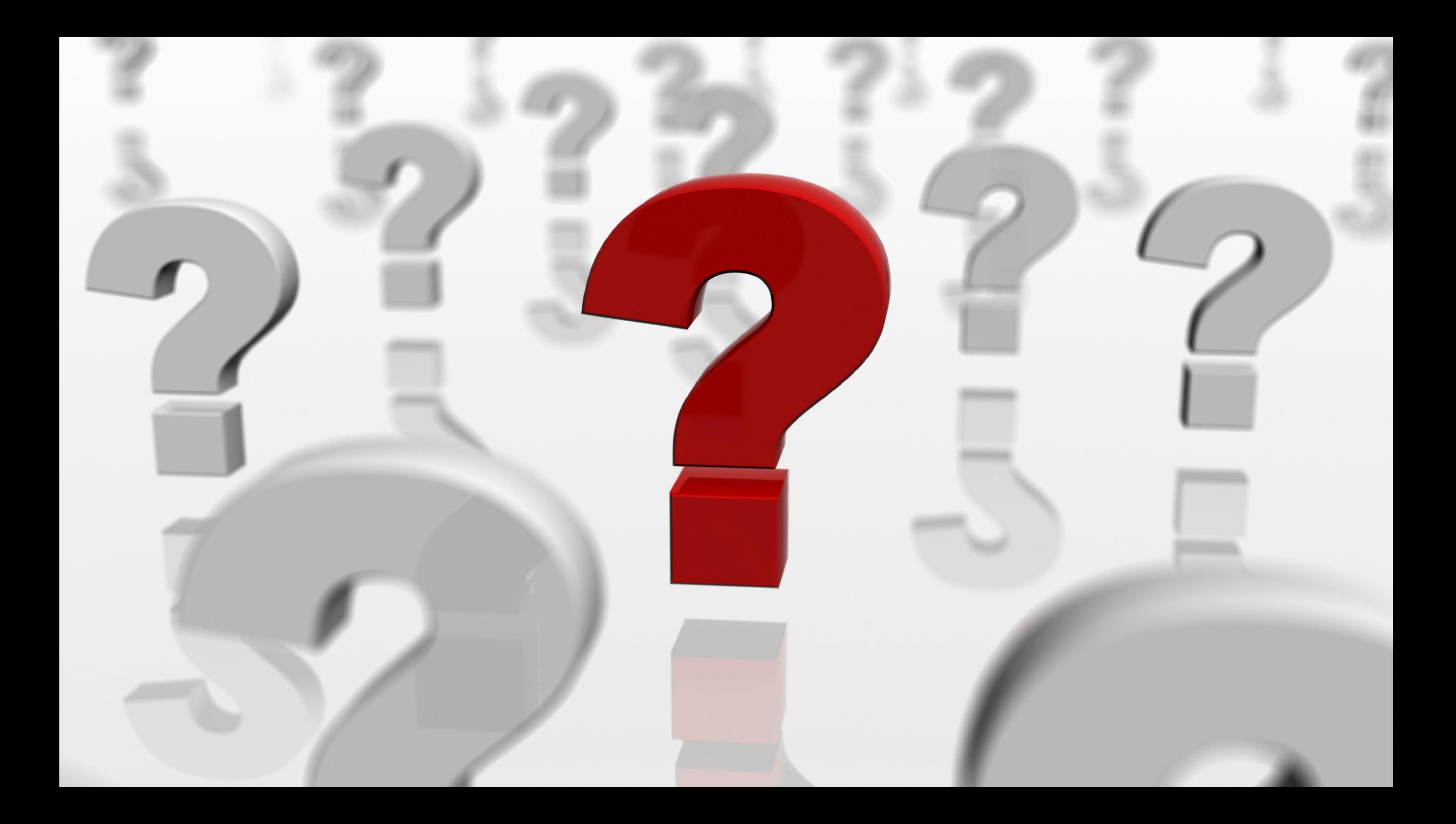

# **HOMEWORK 13**

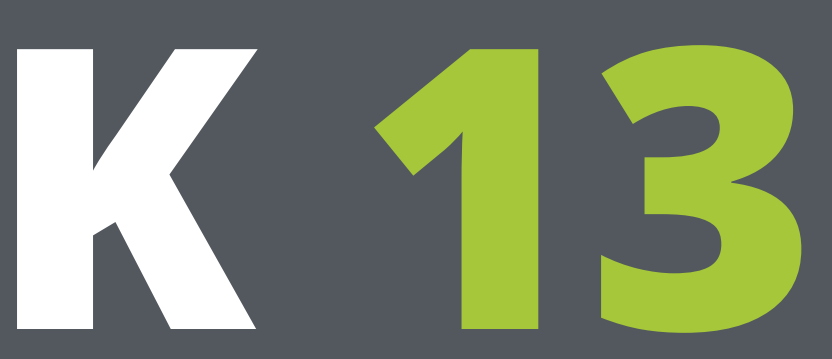

### <https://github.com/JavaFundamentalsZT/jf-hw-net>